# Online CE Classes

A short guide on how to earn credits on the day of class

**Instructions will be shared at 8:50 and 9:03 on class day on how to participate/pass the course.**

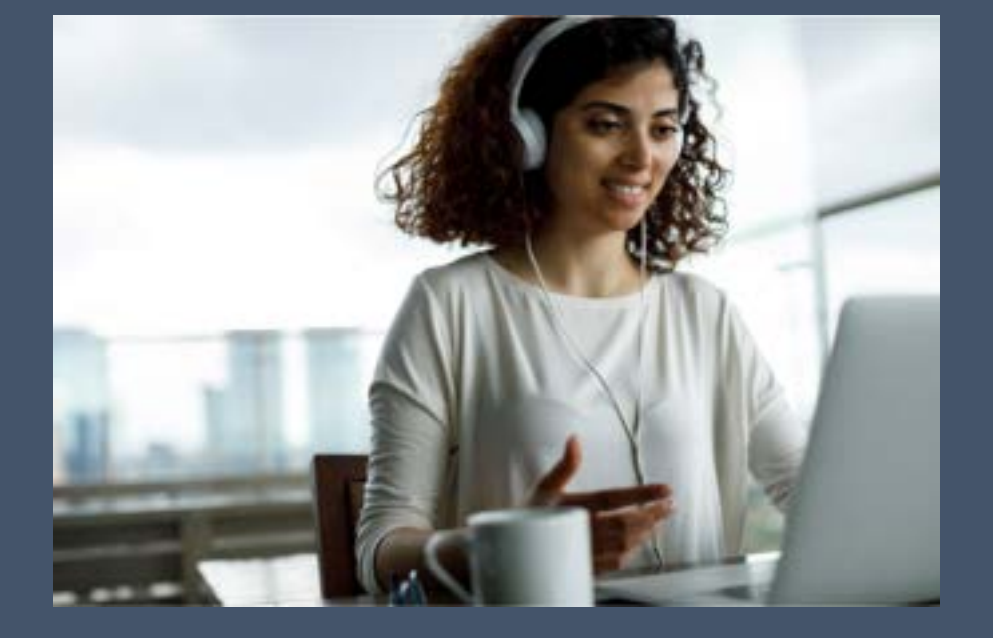

**Instructor:**

**Fred McGuire**

Continuing Education Class Presented by

ServiceMaster Professional Services

### For Best Results Today

▪ **Listen with headphones.**

- **We will be showing several videos and we don't want you to miss anything.**
- **Adjust volume once.**

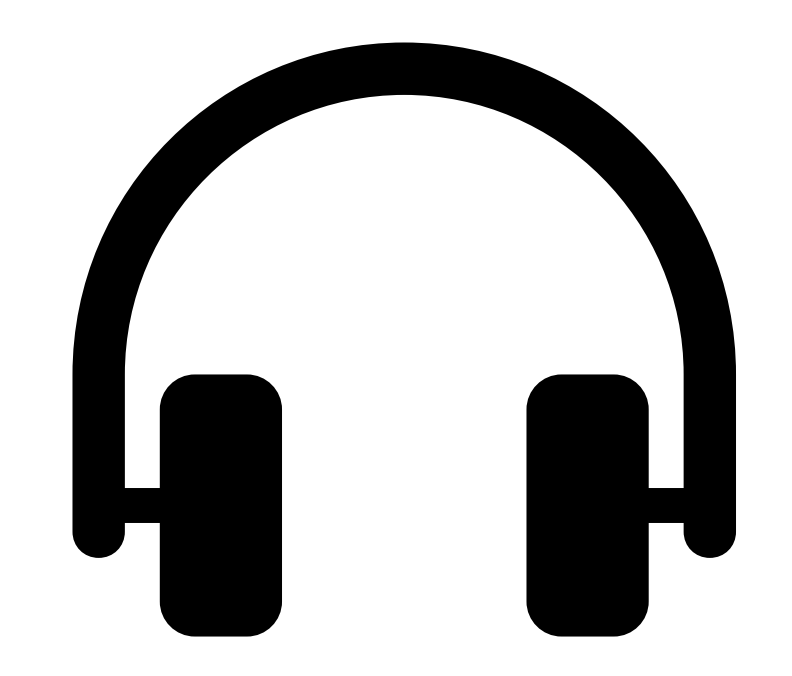

### To Earn Credit Today

### ▪ **Interest Rating**

- **You need to have a 70 or greater to get credit today out of 100.**
- **People with 2 or more screens won't pass. Turn it off or disconnect it.**
- **That means that this presentation must be on your Main Screen.**

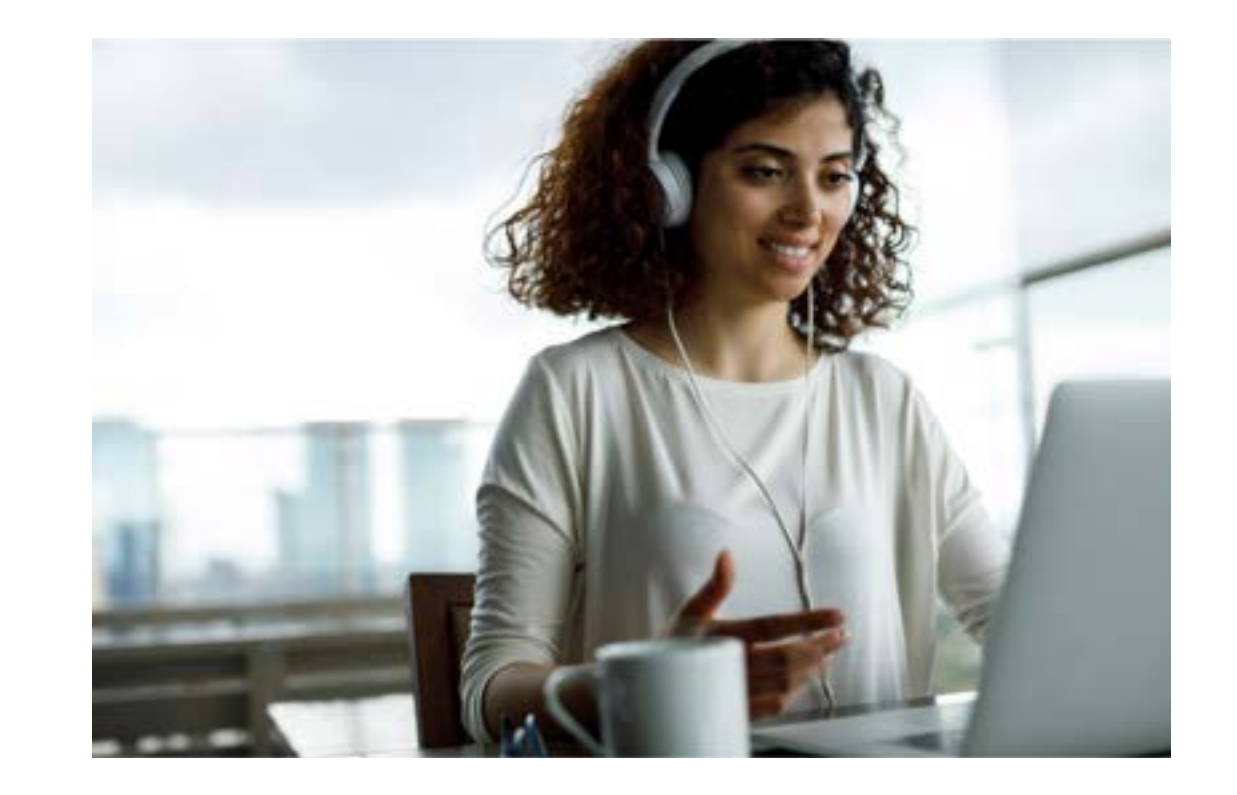

## The Interest Rating Equation – 6 Inputs

- **1. (R) Registration Data - Percent of completed questions**
- **2. (P) Polling - Percent of answered poll questions**
- **3. (Q) Q&A - ([The number of times an attendee initiated dialogue] divided by [most frequently initiated attendee dialogue attempts]) times 100**
- **4. (A) Attentiveness - Percent of time the GoToWebinar Viewer was the primary window on the attendee's screen**
- **5. (S) Survey - Percent of completed survey questions**
- **6. (L) Attendance length - ([Attendee end time minus attendee start time] divided by [longest attendee length]) times 100**

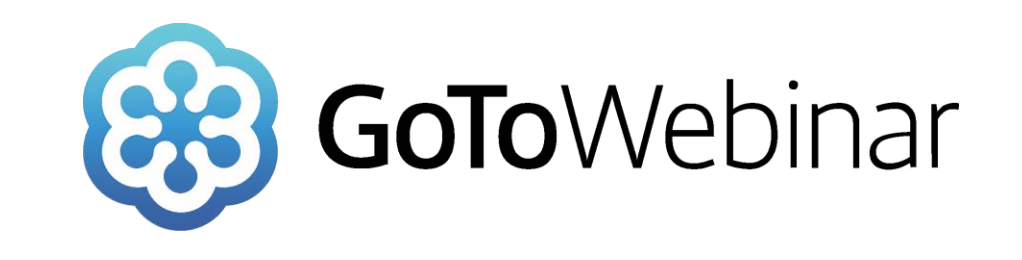

### Registration Data

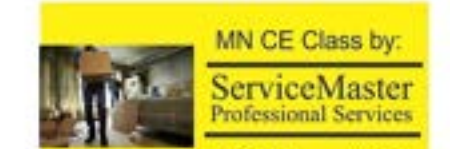

### Course Name

▪ **All questions/fields are required so your registration is complete**

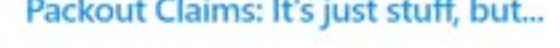

Not well inter is offered several times. Select the date and time that works treat for you

Wed. Dec 15, 2021 9:00 AW - 12:00 PM CST

### Stone in My Time Zone

Some losses require a removal, or Packout, of the client's belongings in a home. An important review of fiow a company handles their prized possessions.

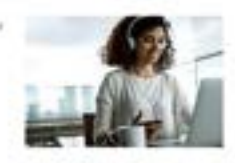

### \*Required field

First Name<sup>\*</sup> **Tried:** 

**Last Name** 

McGuve

### **(R) Registration Data - Percent of completed questions**

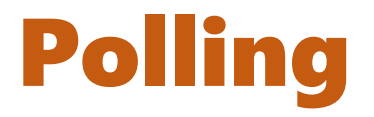

- **2 Polls each hour – you must participate in each one.**
- **Will pop-up on your screen.**
- **Answer and submit.**
- **However you don't need to get answers correct.**

**(P) Polling - Percent of answered poll questions**

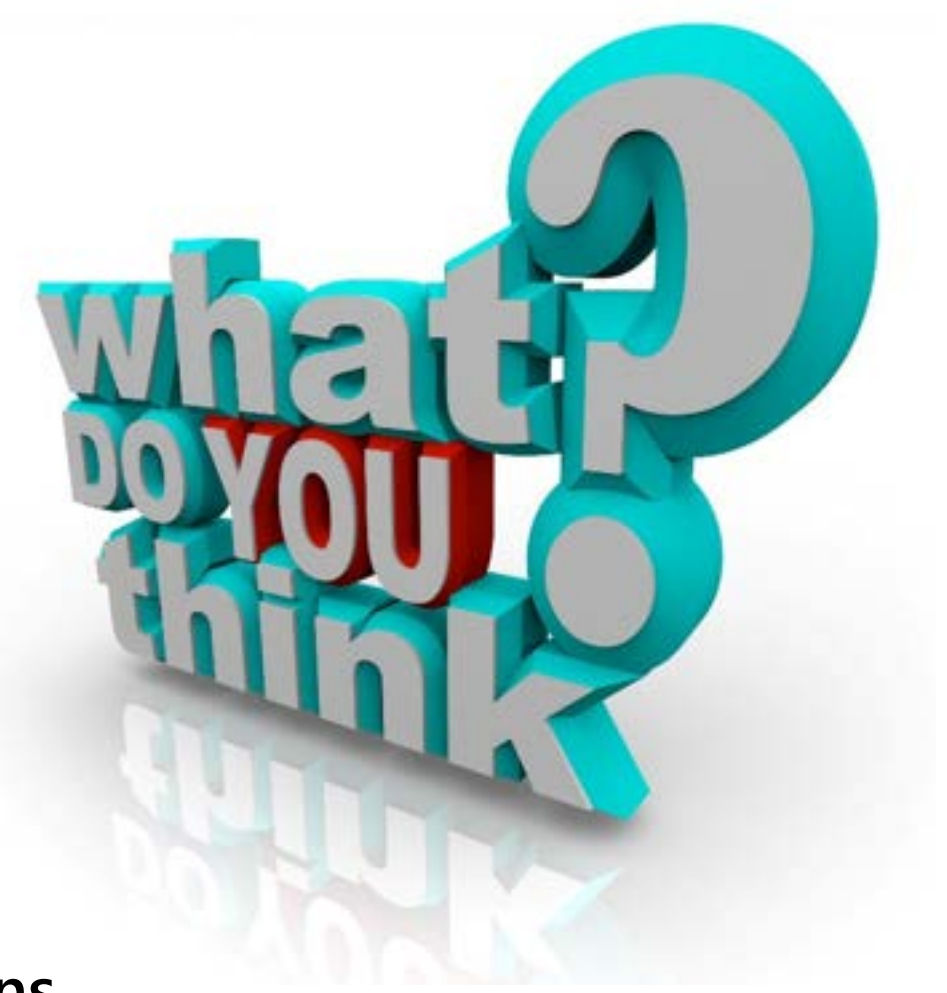

### *GoToWebinar* Side Navigation

- **You see this on the right of your screen.**
- **It can be moved where you would like it.**

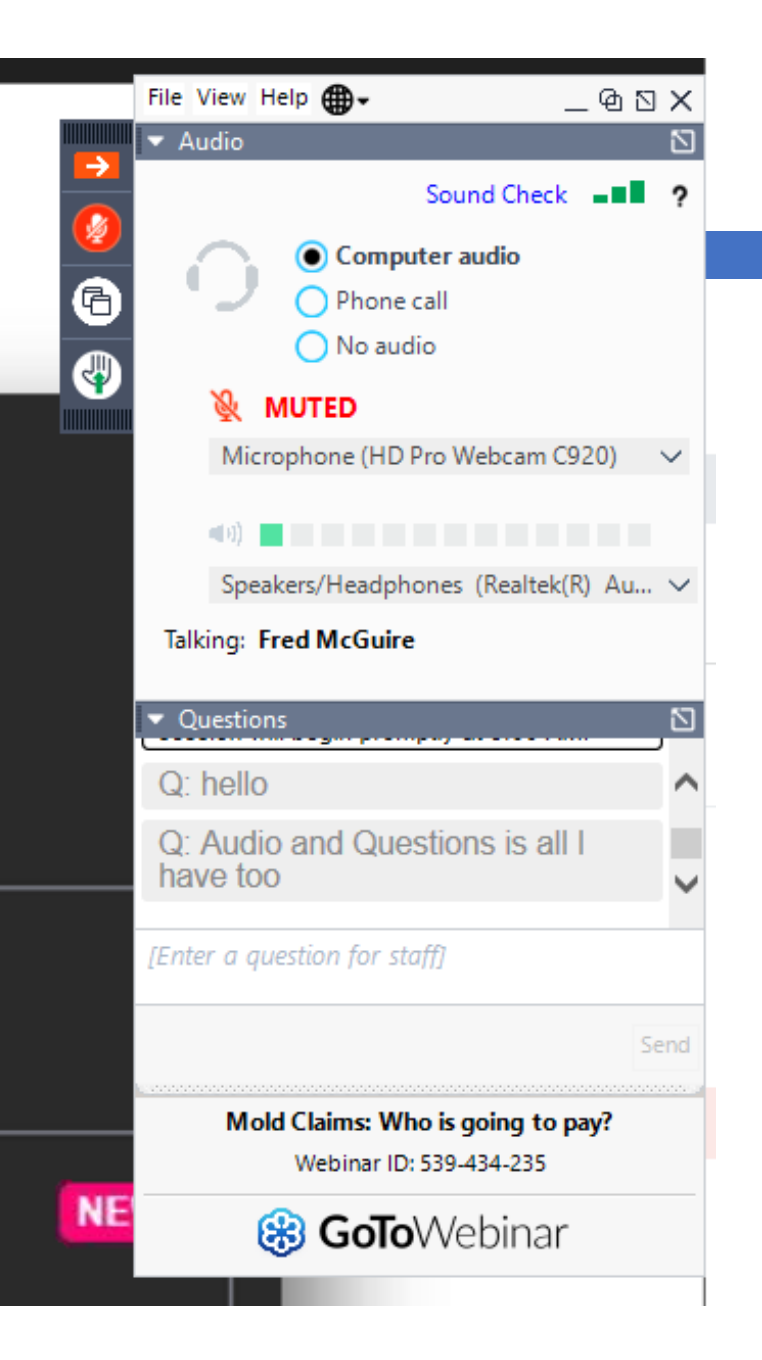

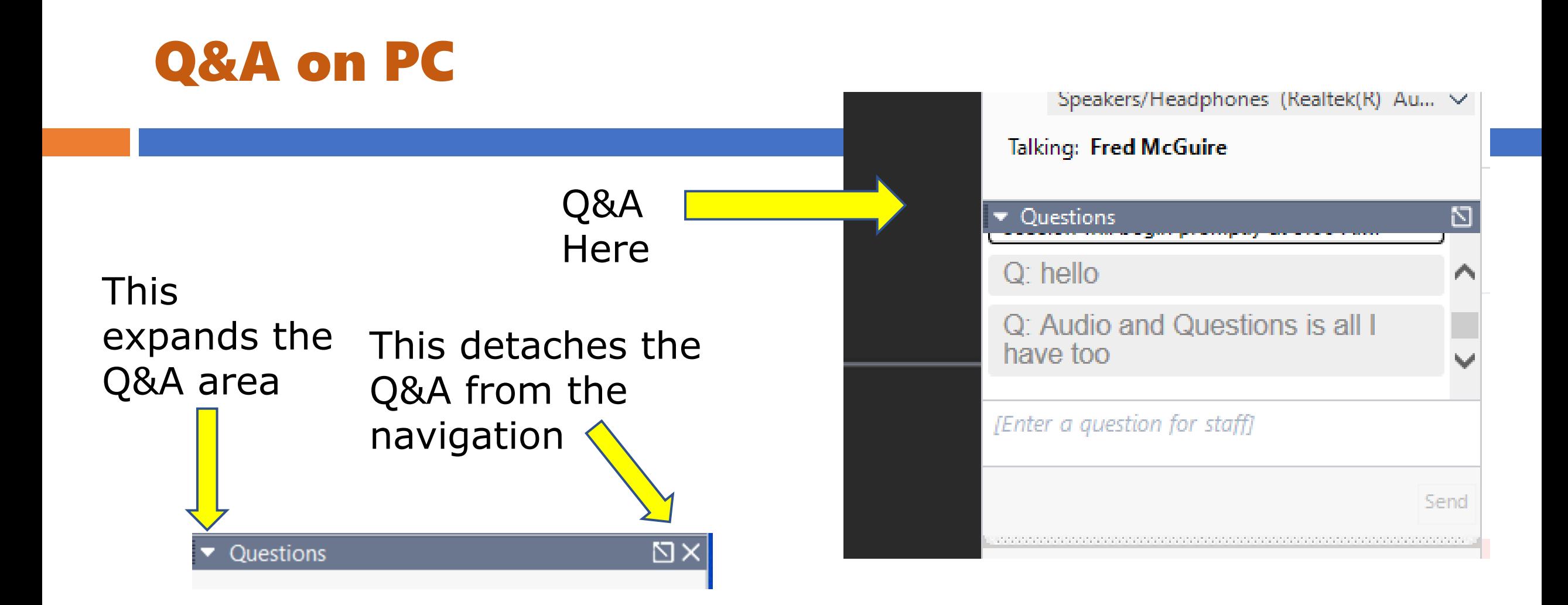

**(Q) Q&A - ([The number of times an attendee initiated dialogue] divided by [most frequently initiated attendee dialogue attempts]) times 100**

### Q&A on Smart Phone

## Phone App

Q&A **Here**  Organizer Fred McGuire Presenter :: **Fred McGuire** 

**Disconnect from Audio** 

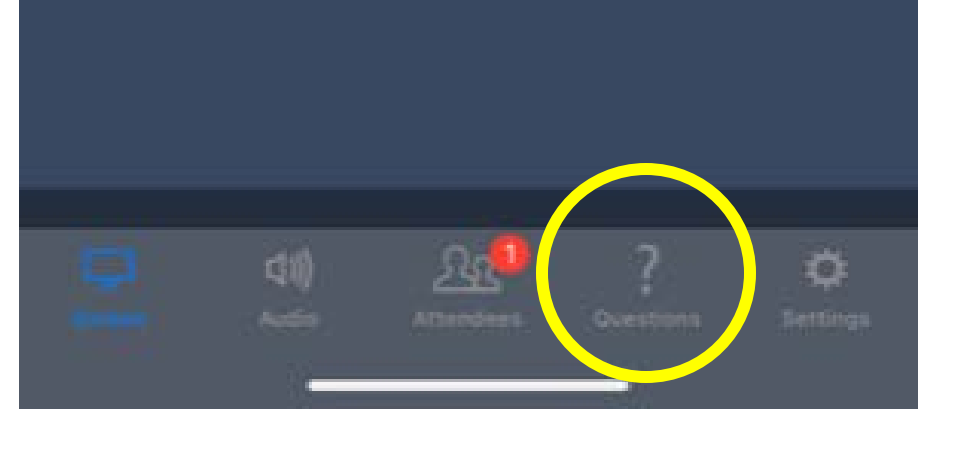

### Attentiveness

▪ **DO NOT click outside your webinar screen. This can nullify your attendance.** 

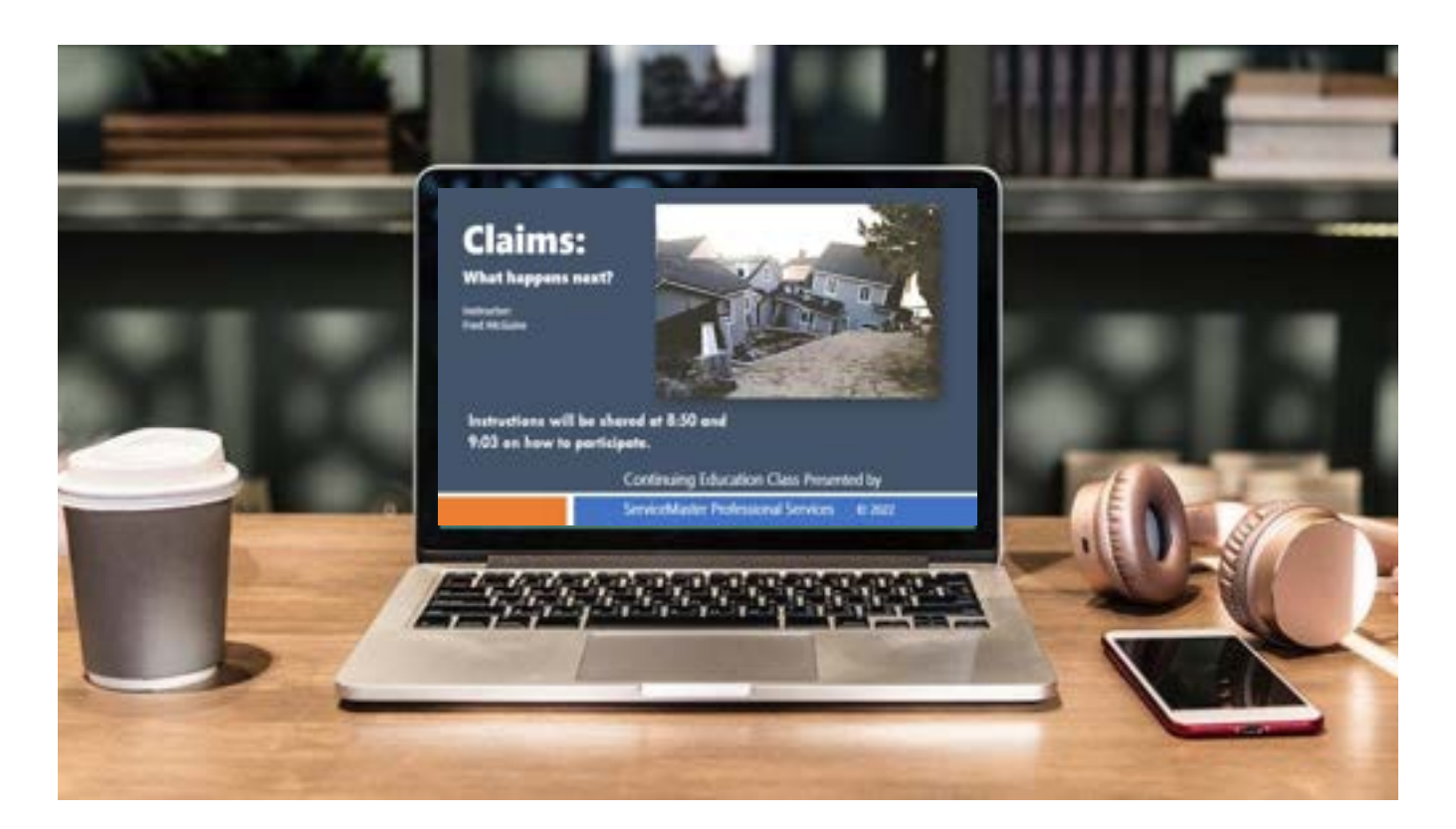

**(A) Attentiveness - Percent of time the GoToWebinar Viewer was the primary window on the attendee's screen**

Even during breaks!

### Attentiveness

- I can attest that the scoring had to be because I was plugged into multiple screens! Same attendance as the Tuesday CE that was 43 and Thursdays I completely unplugged from my docking station and it was 92.
- 52 on Hoarding class and then they switched to one screen and the score was 99.

**(A) Attentiveness - Percent of time the GoToWebinar Viewer was the primary window on the attendee's screen**

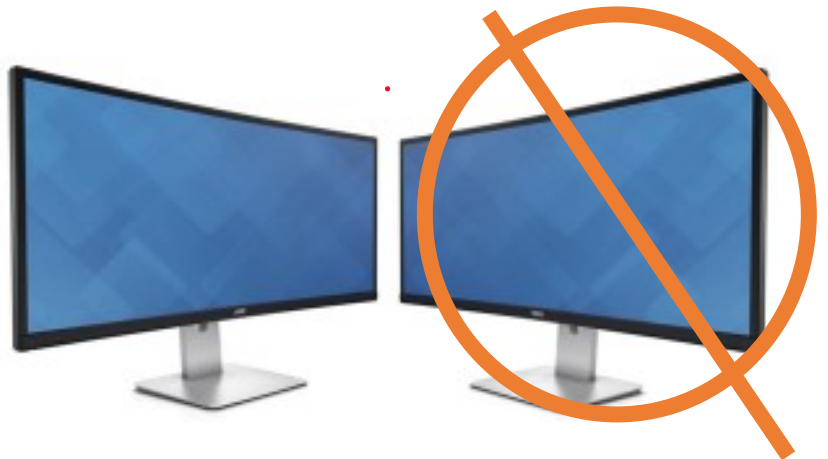

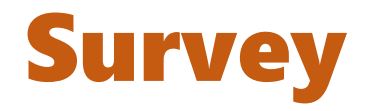

- **Once you log out of the course today, you will be sent a short 3 question survey.**
- **Please complete.**
- **The survey is expected for each attendee.**

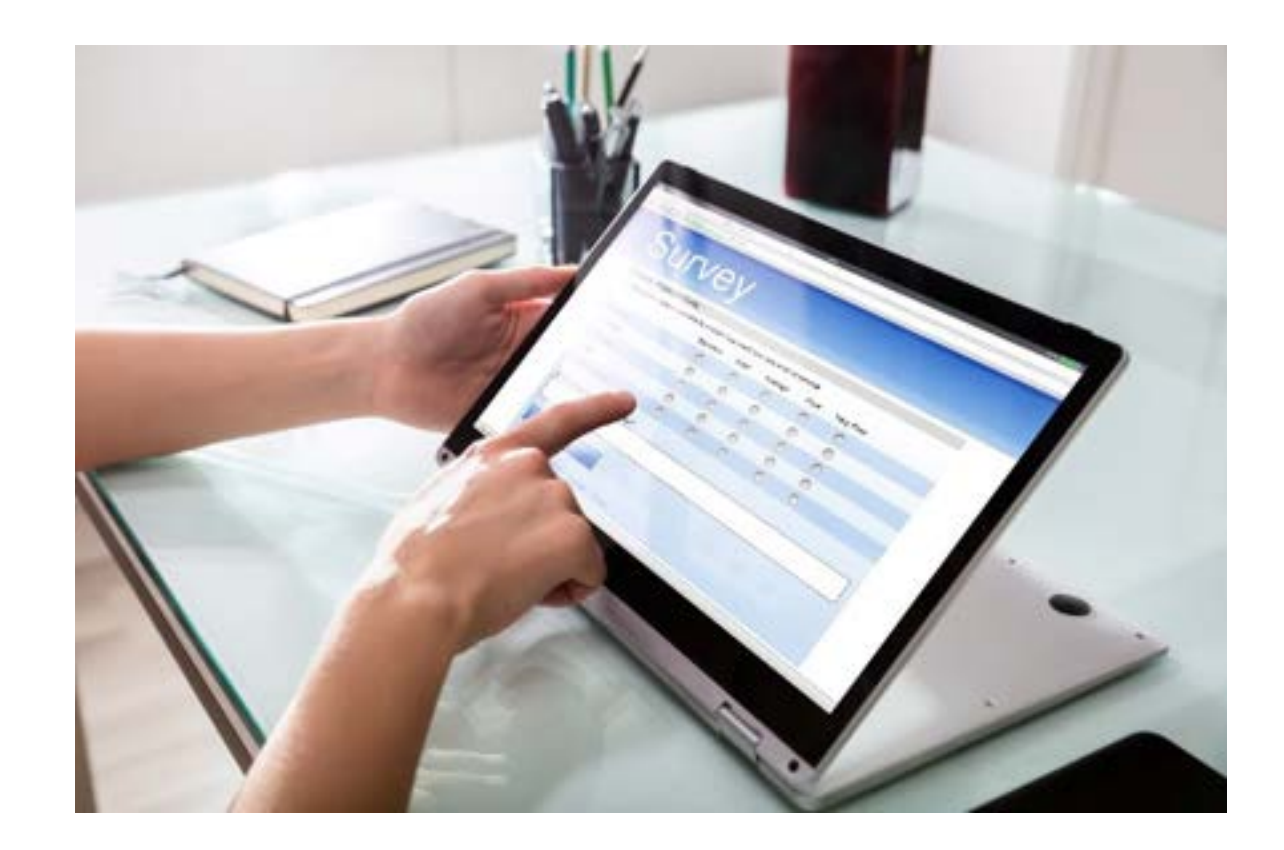

**(S) Survey - Percent of completed survey questions**

### Attendance Length

- **Electronic Reports will be generated after class.**
- **The "Attendee" comprehensive report is used.**

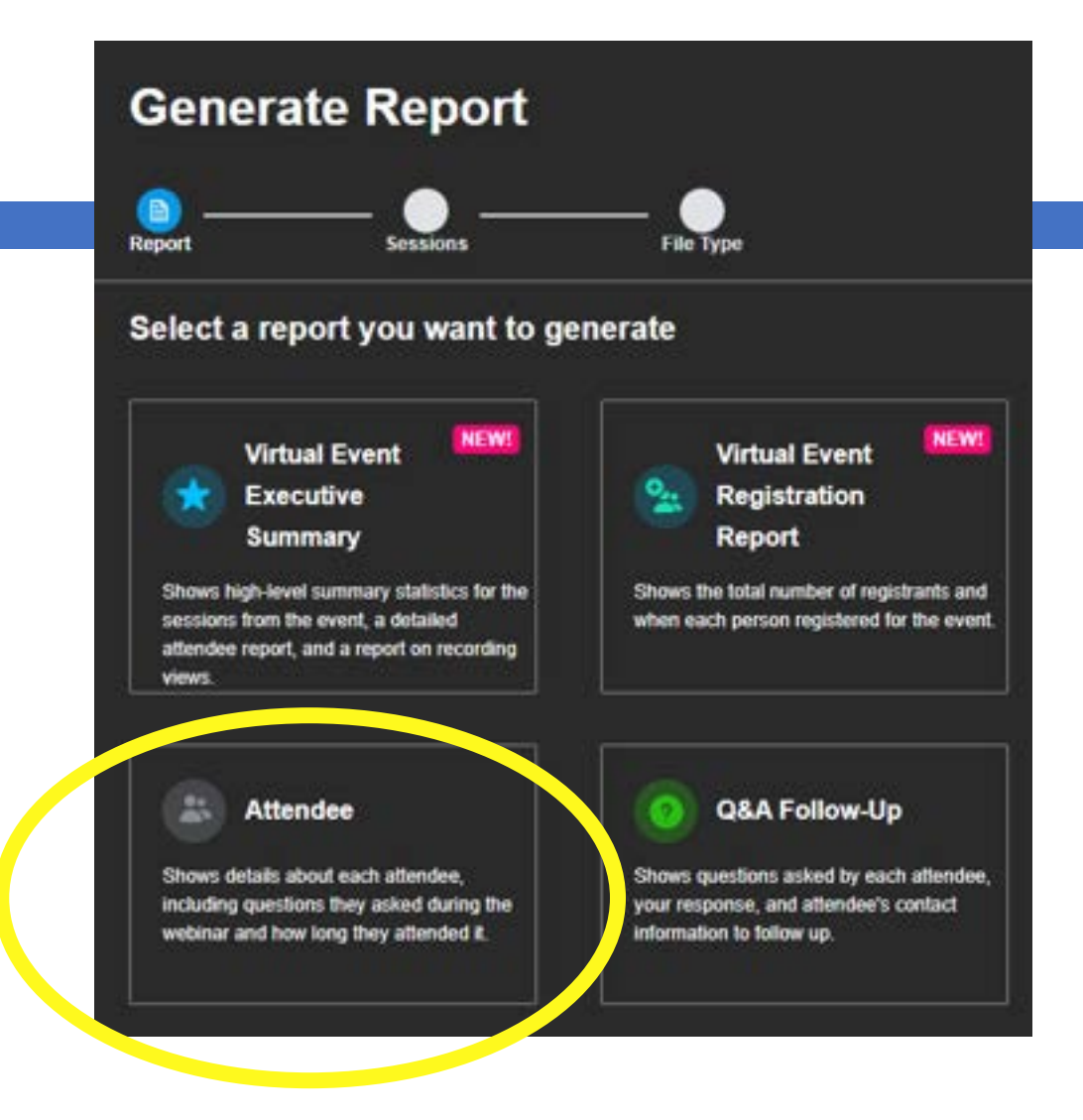

**(L) Attendance length - ([Attendee end time minus attendee start time] divided by [longest attendee length]) times 100**

### Wifi Issues?

▪ **If disconnected, go back in right away and you should be approved.**

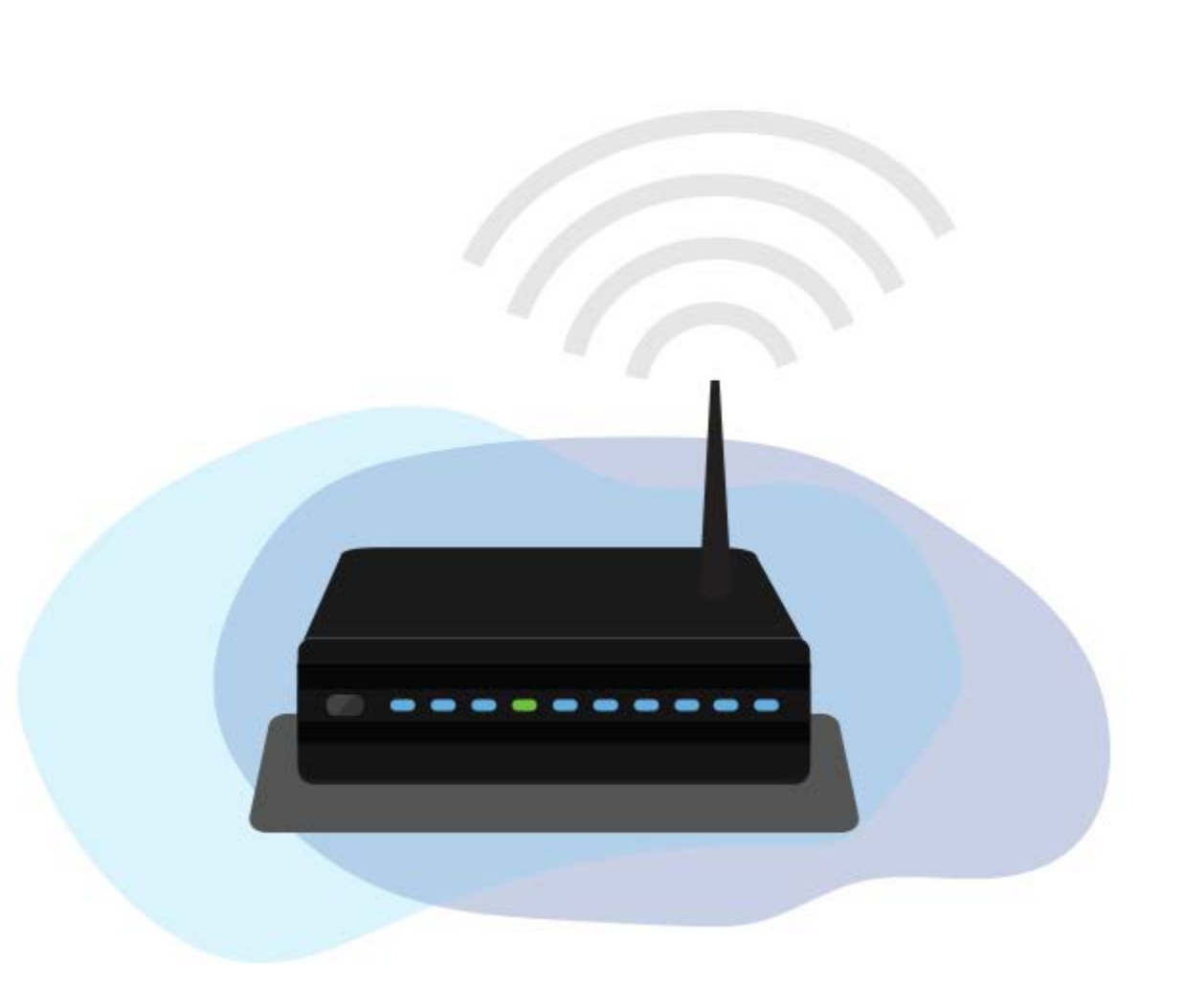

## A Smartphone is a good option

**15**

**The highest class scores are almost always on a smart phone** 

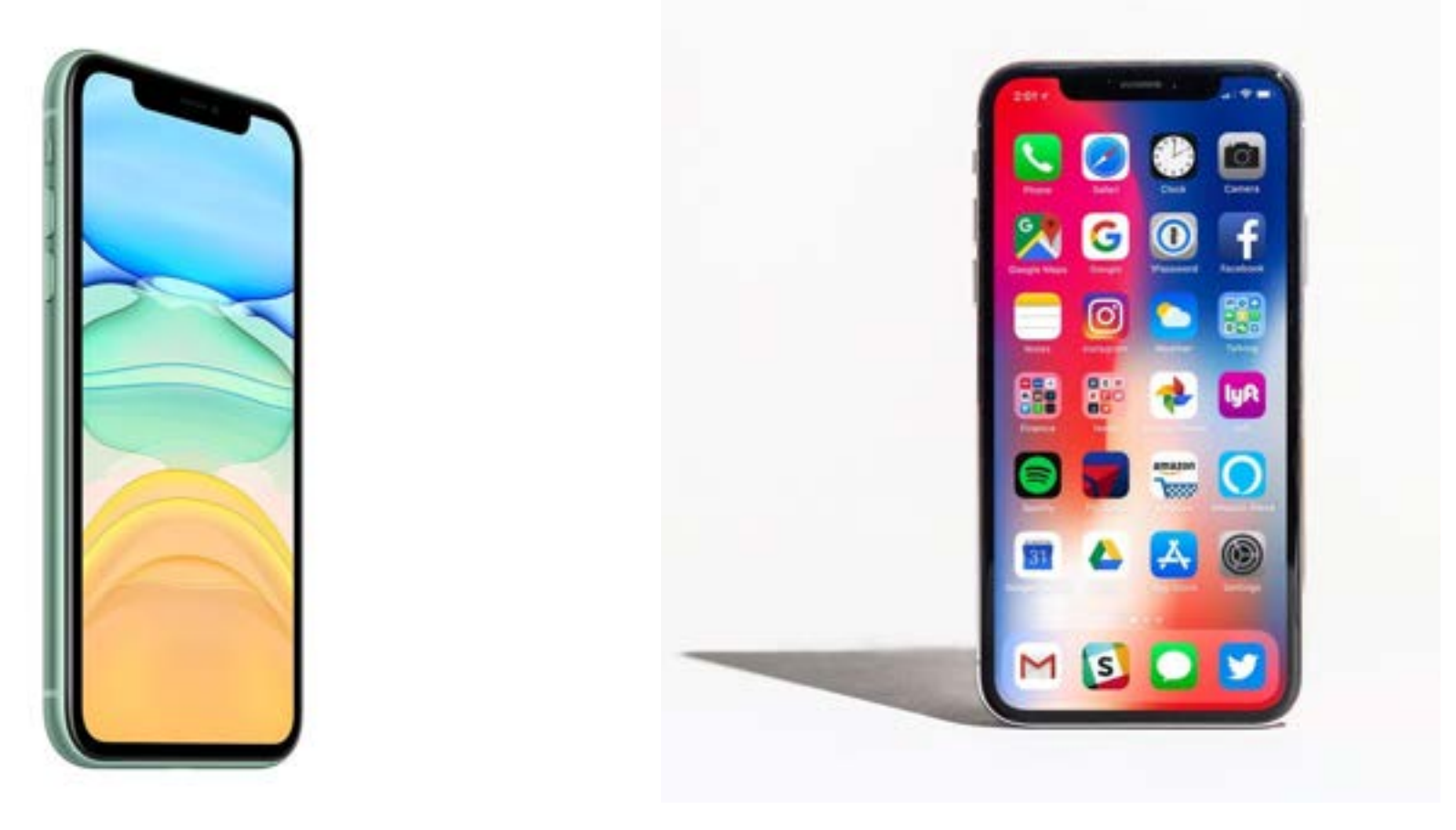